## **IBM Cognos Controller 10.4.2 - Fix List**

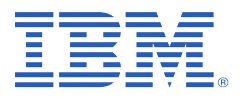

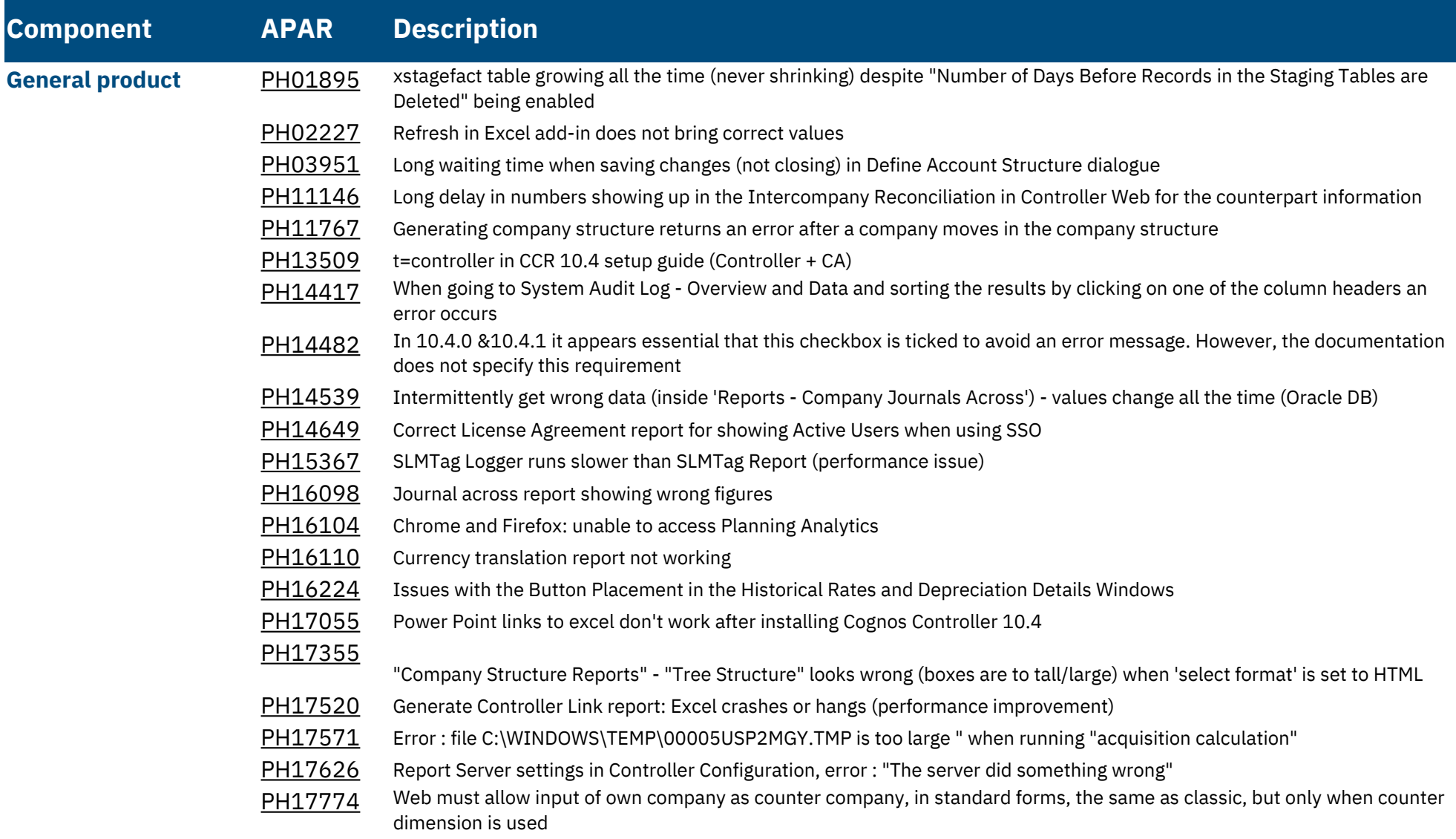

## **Component APAR Description**

- [PH18264](https://www.ibm.com/support/pages/apar/PH18264) Consolidation with status fails with error "Violation of PRIMARY KEY constraint 'PKNC\_XDB19'. Cannot insert duplicate key in object 'dbo.xdb19'. The duplicate key value is (1908AC, G35010,SGD,S511000G36 , 1016.2136."
- [PH18265](https://www.ibm.com/support/pages/apar/PH18265) Issue in FAP possibly truncating data
- [PH18275](https://www.ibm.com/support/pages/apar/PH18275) Controller Cloud log in UI issue
- [PH18962](https://www.ibm.com/support/pages/apar/PH18962) Controller Web 10.4.0 -Warning message translation issue (Swedish)
- [PH19087](https://www.ibm.com/support/pages/apar/PH19087) Add Planning Analytics TM1 web link into controller web shows "Link to planning analytics not configured"
- [PH19200](https://www.ibm.com/support/pages/apar/PH19200) Oracle Errors when running the same copy process in short succession
- [PI44373](https://www.ibm.com/support/pages/apar/PI44373) General configuration settings doesn't delete staging tables
- [PI59936](https://www.ibm.com/support/pages/apar/PI59936) Microsoft Excel is waiting for another application to complete the OLE action
- [PI96945](https://www.ibm.com/support/pages/apar/PI96945) Controller Web reconciliation values not updated real time